# Fixierendes Kopfrechnen Samuel Gubler

 $E_{15}^{15}$ Einstieß

Fixierendes Kopfrechnen

F.A a. al 26

idh.

öű.

Trainingskartei

EA

Ergänzende Übungskontrollen

Kapitan Radio

 $\frac{16}{6}$ 

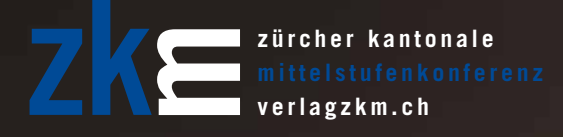

#### **INHALT**

#### **Autorenvorstellung**  5

**Vorwort** 6

#### Übungskontrollen Lösungen

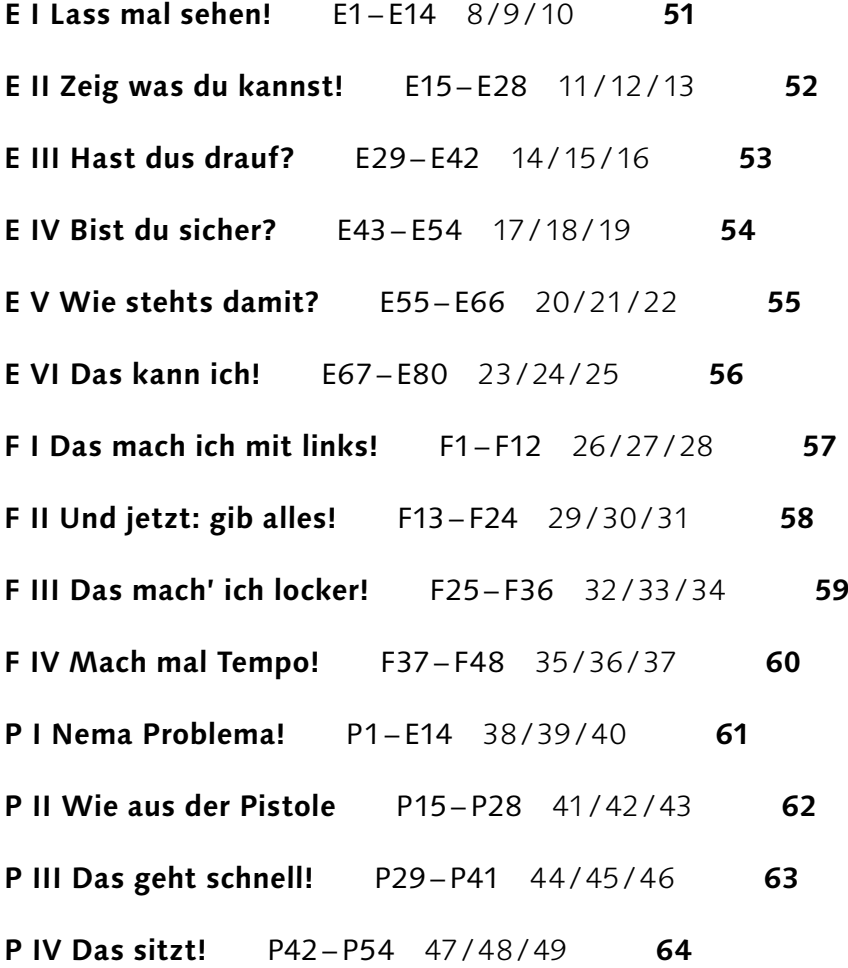

#### Autorenvorstellung

#### Samuel Gubler

Samuel Gubler wurde 1981 in der Toscana geboren; seit 1988 ist er in Winterthur verwurzelt.

Nach dem Vorkurs und einem Jahr Grundstudium zum Zeichenlehrer an der damaligen Hochschule für Gestaltung und Kunst Zürich absolvierte er die Ausbildung zum Primarlehrer an der Pädagogischen Hochschule Zürich. Danach vikarisierte er in zahlreichen Mittelstufenklassen im Kanton Zürich.

Unterdessen arbeitet Säm als Grafiker, Layouter und Illustrator bei der lüthi electronic ag und gestaltet Lehrmittel, unter anderen dieses.

Säm ist leidenschaftlicher Koch und Lagerleiter. Nebst Italien hat es ihm Osteuropa besonders angetan, wohin es ihn regelmässig zieht.

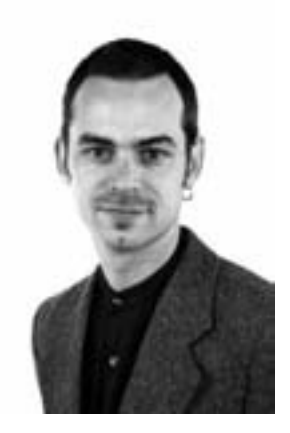

#### Dank des Verlages

Seit Erscheinen der Trainingskartei «Fixierendes Kopfrechnen» hege ich für meinen persönlichen Unterricht den Wunsch, die Kinder ihre individuelle Trainingseinheit für den Wochenplan zielgerichtet und eigenverantwortlich auswählen zu lassen. Gewusst, wie ich das anstellen möchte, habe ich schon lange. Nur war da das Problem Zeit! Mit grosser Freude haben wir in der Verlagsleitung vernommen, dass unser neuer Grafiker Säm Gubler auch ausgebildeter und praktizierender Mittelstufenlehrer ist. Er hat sich zwischen verschiedenen Vikariaten der akribischen Arbeit angenommen, und zu jeder Trainingskarte weitere Aufgaben geschrieben, zu Übungskontrollen zusammengestellt und in ein erfrischend junges und modernes Layout gesteckt. Damit hat Säm für die Schule ein perfektes Trainingsprogramm geschaffen. Wie unsere Schultests beweisen, finden die Übungskontrollen grossen Anklang und erleichtern sowohl den Kindern wie den Lehrkräften die Arbeit enorm. Herzlichen Dank Säm für die tolle Arbeit.

> Leo Eisenring Verlagsleiter ZKM-Verlag

#### **VORWORT**

Metakognition – selbstgesteuertes Lernen – wird im modernen Unterricht immer wichtiger. Doch wie soll man die Kinder an diese recht anspruchsvolle Aufgabe heranführen? Wie kann man als Mittelstufenkind so weit kommen, dass man eigene Lerndefizite erkennen und geeignete Übungen im Wochenplan oder in der Freiarbeit einbauen kann? Wie kann man als Lehrkraft die Übersicht behalten, ohne nur noch mit administrativen Aufgaben beschäftigt zu sein?

Anhand des «ewigen» Trainingsklassikers Kopfrechnen möchten wir einen Weg aufzeigen, wie dieses Ziel erfolgreich und ohne grossen Aufwand eingeübt werden kann. Die wöchentlichen Trainingseinheiten Kopfrechnen werden nicht mehr gemeinsam absolviert und damit die einen Kinder überfordert, andere hingegen gelangweilt, sondern in individuellen Portionen während der frei wählbaren Arbeitszeit (Hausaufgaben, Wochenplan, Freiarbeit) erledigt. Dabei wählen die Kinder selbstständig die von Ihnen zu erledigenden Karteikarten aus.

Mit den hier vorliegenden Übungskontrollen gelingt den Kindern dieses Auswählen zielgerichteter und damit erfolgreicher. Als Einstiegs- oder Zwischentests werden die Aufgaben je einer Serie erledigt. Jede Aufgabe gibt dabei an, auf welcher Karte der dazugehörigen Trainingskartei von Armin

Kuratle, «Fixierendes Kopfrechnen», entsprechende Aufgaben trainiert werden. Ist die Übungskontrolle absolviert und korrigiert, ergibt sich aus der Fehlerliste automatisch die Planung der nächsten Trainingseinheit.

Jede Übungskontrolle ist in drei Serien vorhanden. Damit können die Kinder zwei Kontrollen frei im Unterricht verwenden. Die dritte Kontrolle kann als Lernzielkontrolle durch den Lehrer oder als weiteres Übungsmaterial eingesetzt werden. Dabei ist es denkbar, dass in einer Prüfungsstunde zwar alle Kinder Kopfrechnungen lösen, je nach Ihrem Stand in der Arbeit «Fixierendes Kopfrechnen» jedoch eine andere Prüfungsserie. Diese Art der Individualisierung wird bestimmt alle an der Schule beteiligten überzeugen.

Die Arbeit der Lehrkraft ist durchaus zu bewältigen, beschränkt sie sich doch aufs Bereitstellen des Materials, Überprüfung der Schülerarbeiten, ob seriös gearbeitet und kontrolliert wird und abschliessende Korrektur der Lernzielkontrollen und Eintragen der Ergebnisse. Einmal aufbereitet, begleitet das Konzept «Fixierendes Kopfrechnen» die Klasse während der gesamten Mittelstufenzeit.

Zu diesem Lehrmittel erhältlich: Armin Kurtle, «Fixierendes Kopfrechnen», Kopiervorlagen für 182 Auftragskarten A5

### Fixierendes Kopfrechnen

Ergänzende Übungskontrollen

# Übungskontrollen

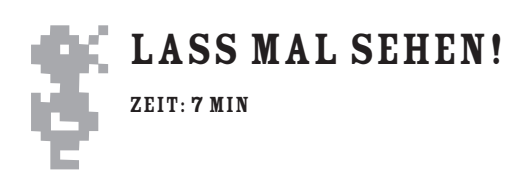

**1.**  $90 + 20 = 11$ **2.**  $170 - 80 = 22$ **3.**  $330 + 80 = 13$ **4.**  $410 - 70 =$ **6.**  $780 - 450 =$ 7.  $540 = 440 +$ **8.**  $470 -$  = 230 E8 **9.** 895 +  $= 1000$  E9 **11.**  $6 \cdot 40 =$ **12.**  $5 \cdot 600 =$ **13.**  $4 \cdot 19 = 13$ **14.**  $5 \cdot 15 =$ **15.**  $6 + 8 = 12$ **17.**  $56 + 8 =$ **18.**  $43 - 5 =$ **19.**  $99 + 10 = 5$ **21.**  $68 = 38 + 12$ F1 F2 F3 F4 F5 F6 F7 F8 F9 F10 F11 F12 F13 F14 국물 물론물 물론 물론

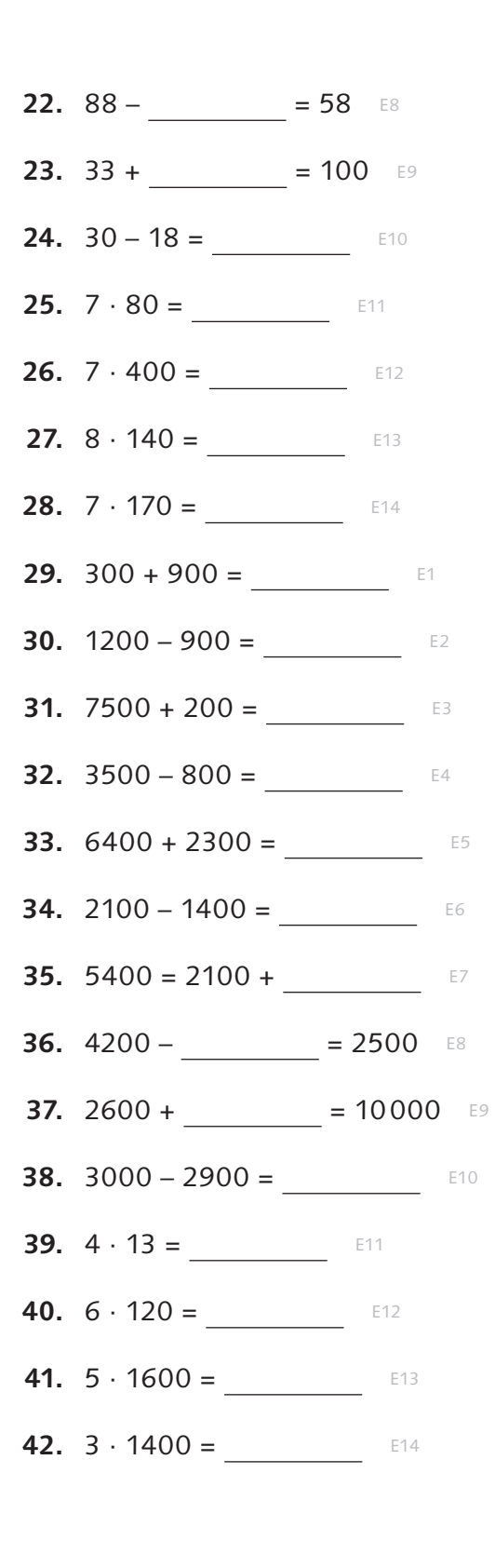

DATUM:

8

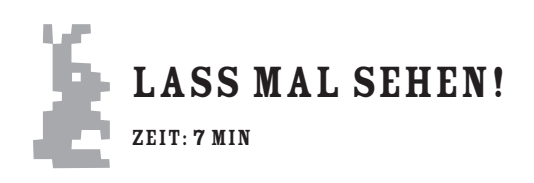

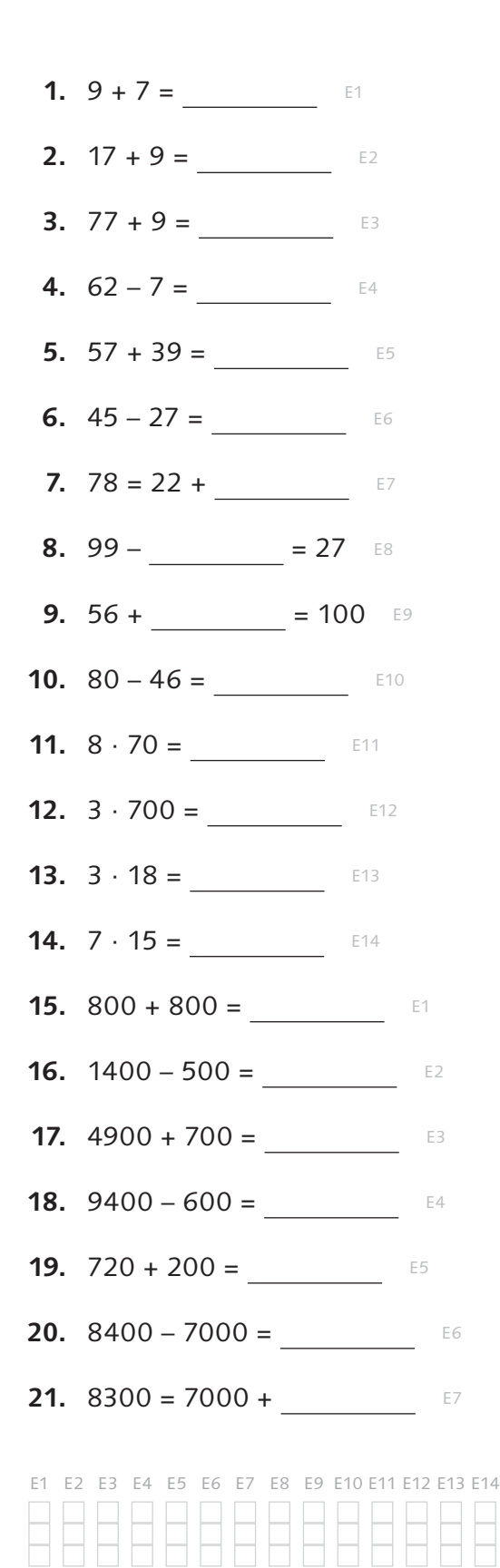

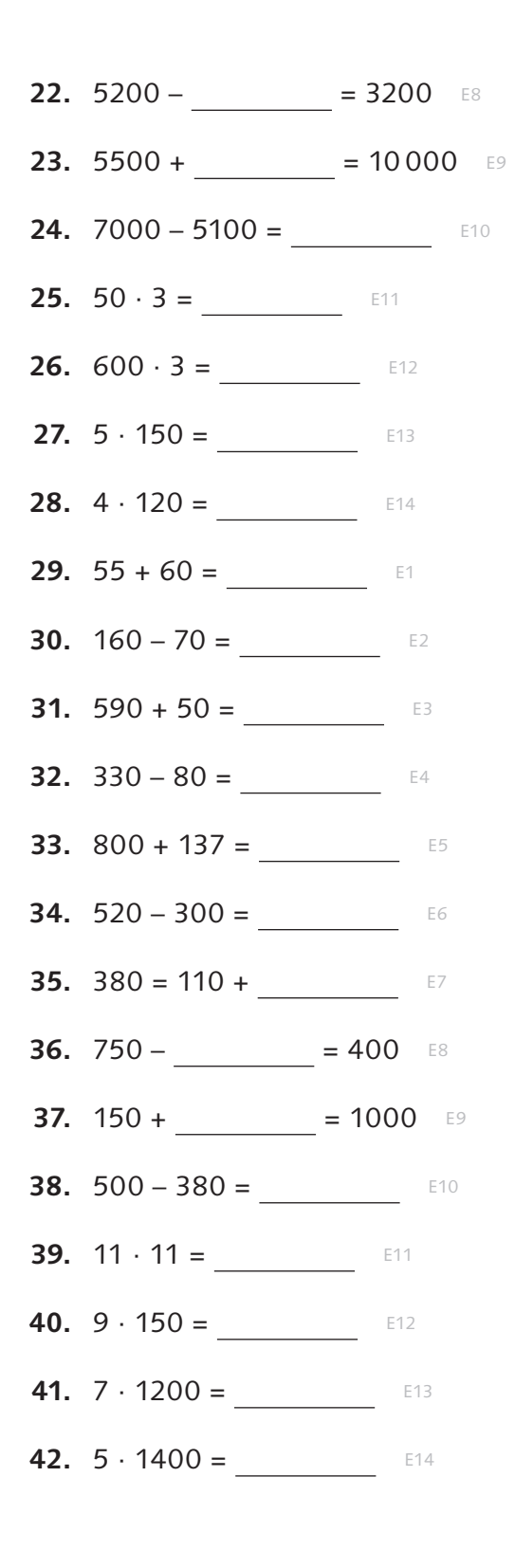

DATUM:

Fixierendes Kopfrechnen - ergänzende Übungskontrollen | ZKM<sup>®</sup> 9

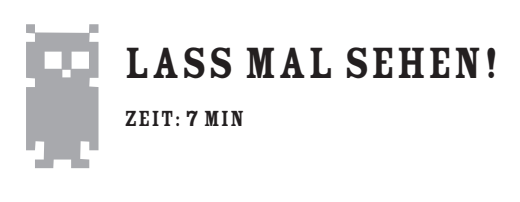

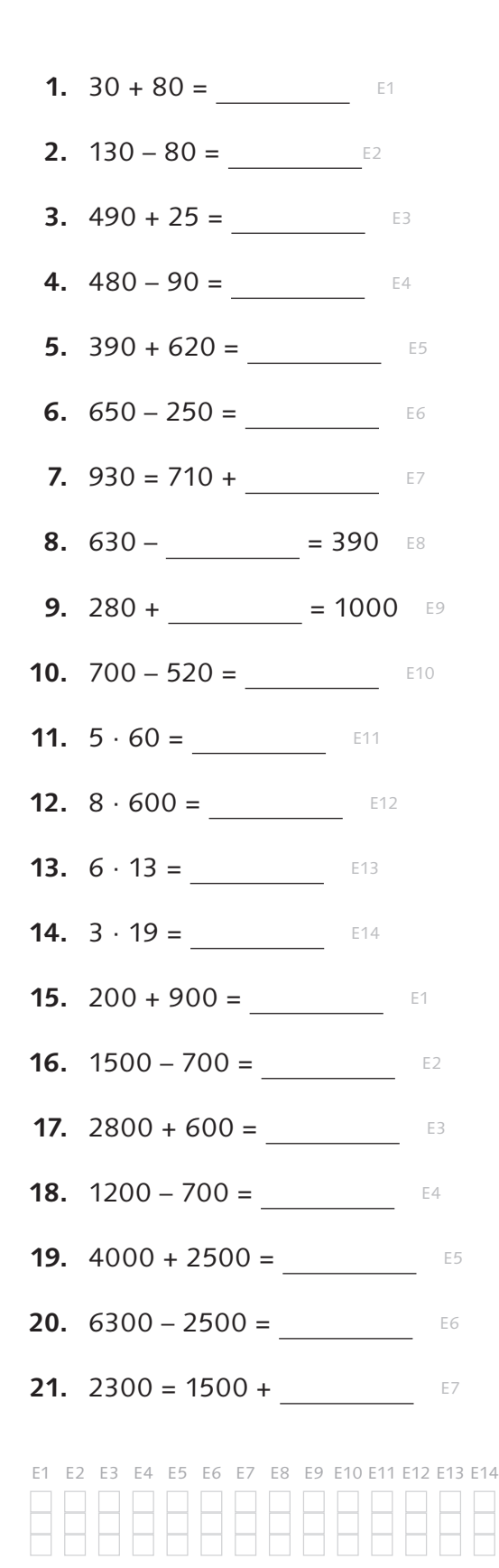

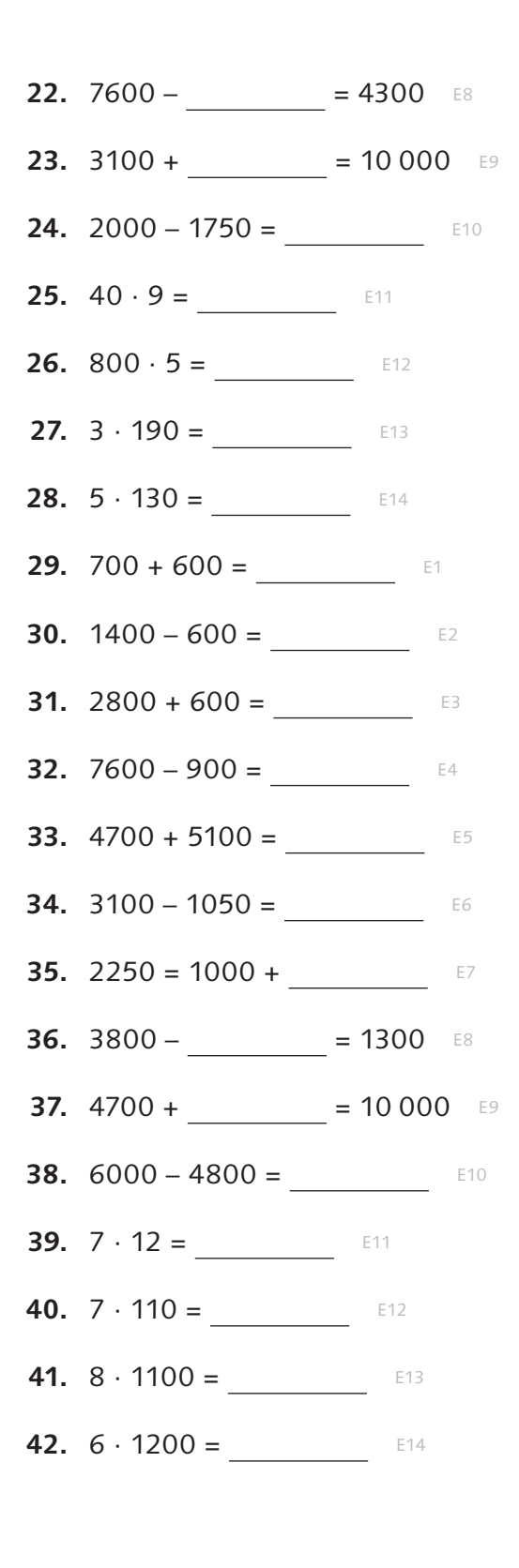

DATUM:

## Fixierendes Kopfrechnen

Ergänzende Übungskontrollen

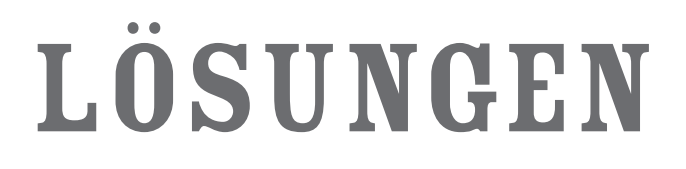

*Seite 9*

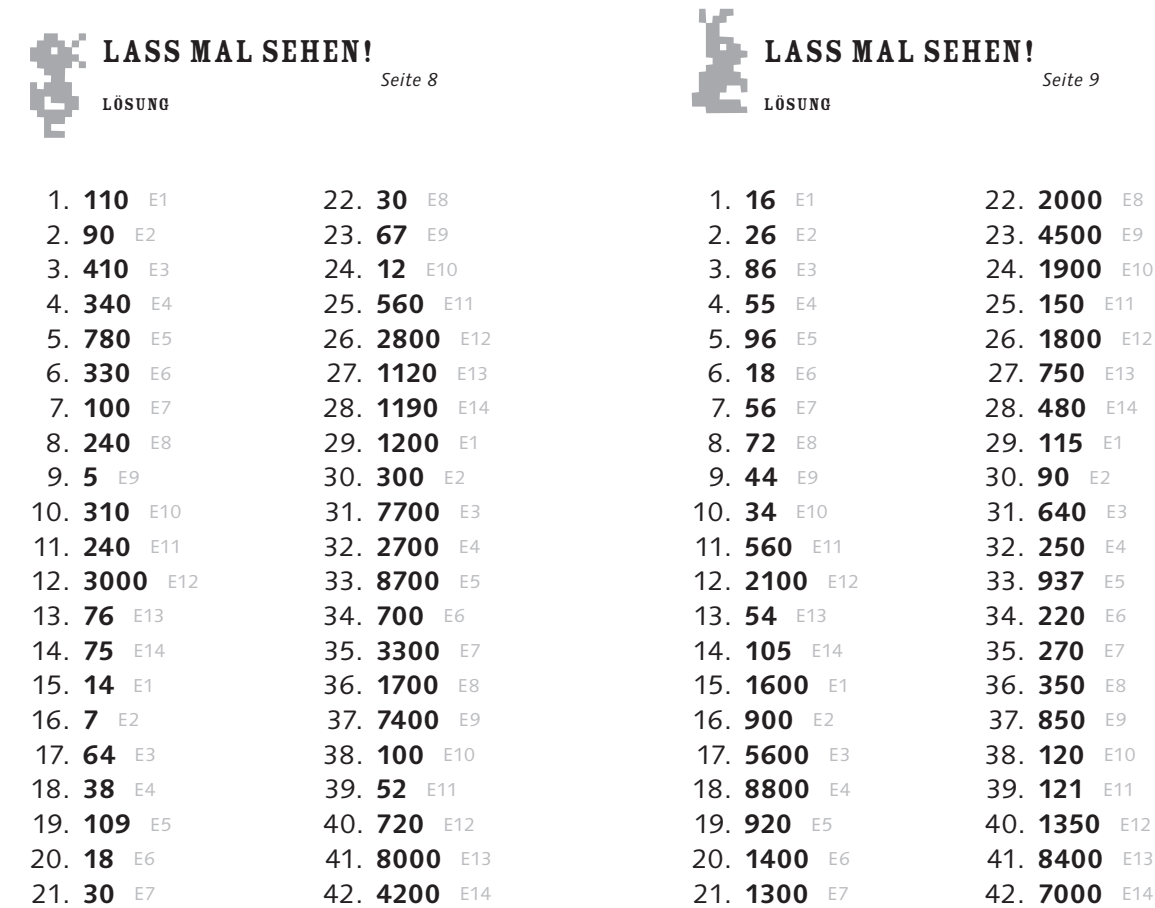

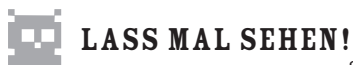

*Seite 10*

21. **30** E7 42. **4200** E14

Lösung

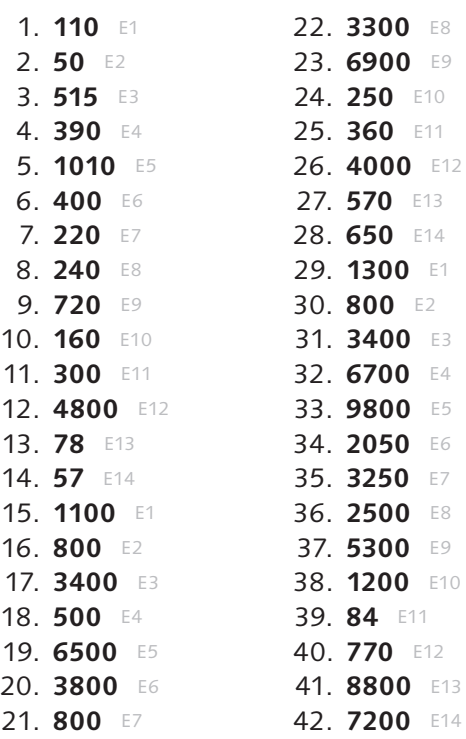

#### **Ergänzende Übungskontrollen**

Metakognition – selbstgesteuertes Lernen – wird im modernen Unterricht immer wichtiger. Mit den hier vorliegenden Übungskontrollen zur Trainingskartei «Fixierendes Kopfrechnen» möchten wir einen Weg aufzeigen, wie dieses Ziel erfolgreich und ohne grossen Aufwand eingeführt und praktisch umgesetzt werden kann.

Die wöchentlichen Trainingseinheiten Kopfrechnen werden in individuellen Portionen während der frei wählbaren Arbeitszeit (Hausaufgaben, Wochenplan, Freiarbeit) erledigt. Dabei wählen die Kinder selbstständig die von ihnen zu lösenden Karteikarten aus.

Mit den hier vorliegenden Übungskontrollen gelingt den Kindern dieses Auswählen zielgerichteter und damit erfolgreicher. Als Einstiegs- oder Zwischentests werden die Aufgaben je einer Serie erledigt. Jede Aufgabe gibt dabei an, auf welcher Karte der dazugehörigen Trainingskartei von Armin Kuratle, «Fixierendes Kopfrechnen», entsprechende Aufgaben trainiert werden. Ist die Übungskontrolle absolviert und korrigiert, ergibt sich aus der Fehlerliste automatisch die Planung der nächsten Trainingseinheit.

Jede Übungskontrolle ist in drei Serien vorhanden. Damit können die Kinder zwei Kontrollen frei im Unterricht verwenden. Die dritte Kontrolle kann als Lernzielkontrolle durch den Lehrer oder als weiteres Übungsmaterial eingesetzt werden.

Die Arbeit der Lehrkraft ist mit diesen Materialien leicht zu bewältigen, beschränkt sie sich doch aufs Bereitstellen des Materials, auf die Überprüfung der Schülerarbeiten und die abschliessende Korrektur der Lernzielkontrollen. Einmal aufbereitet, begleitet das Konzept «Fixierendes Kopfrechnen» die Klasse während der gesamten Mittelstufenzeit.

Zu diesem Lehrmittel erhältlich: Armin Kurtle, «Fixierendes Kopfrechnen», Kopiervorlagen für 154 Auftragskarten A5

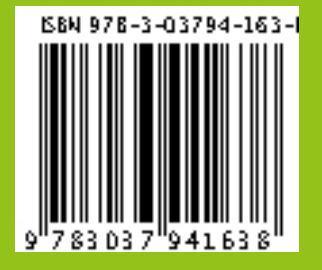